# **Easy visualisation with Magics**

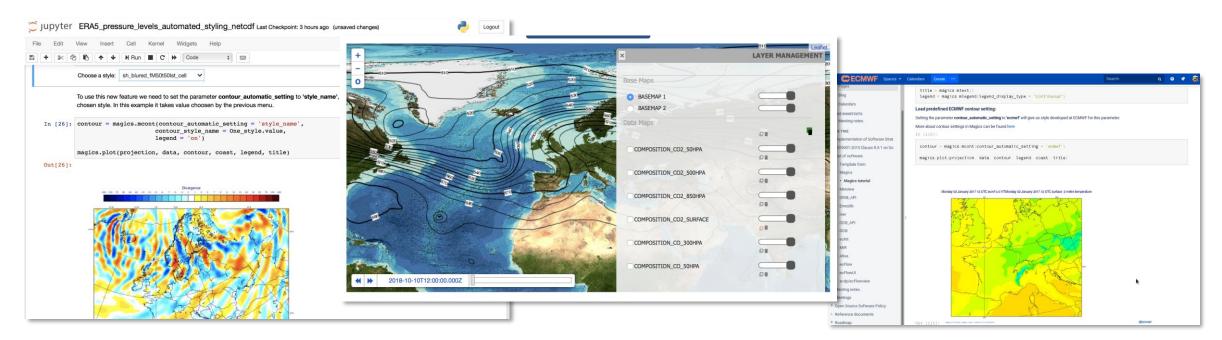

Milana Vuckovic - Sylvie Lamy-Thépaut

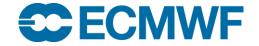

# **Motivation**

### Users want:

- An easy way to inspect meteorological data
- An easy way to share results of their work
- Interactive work with data
- Unified presentation of data

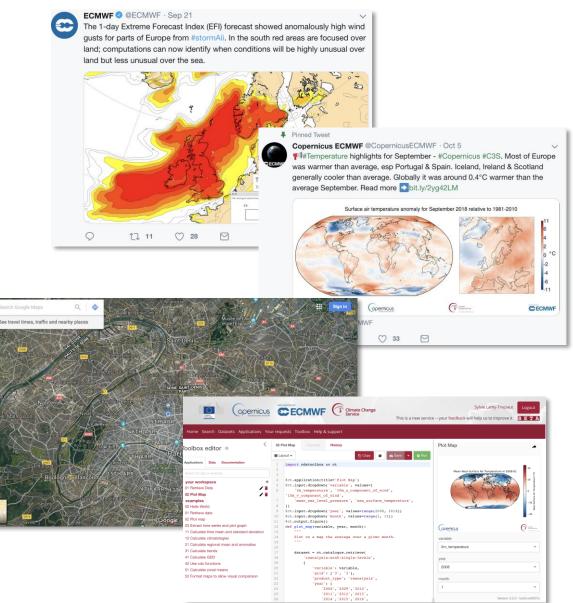

### How can we help?

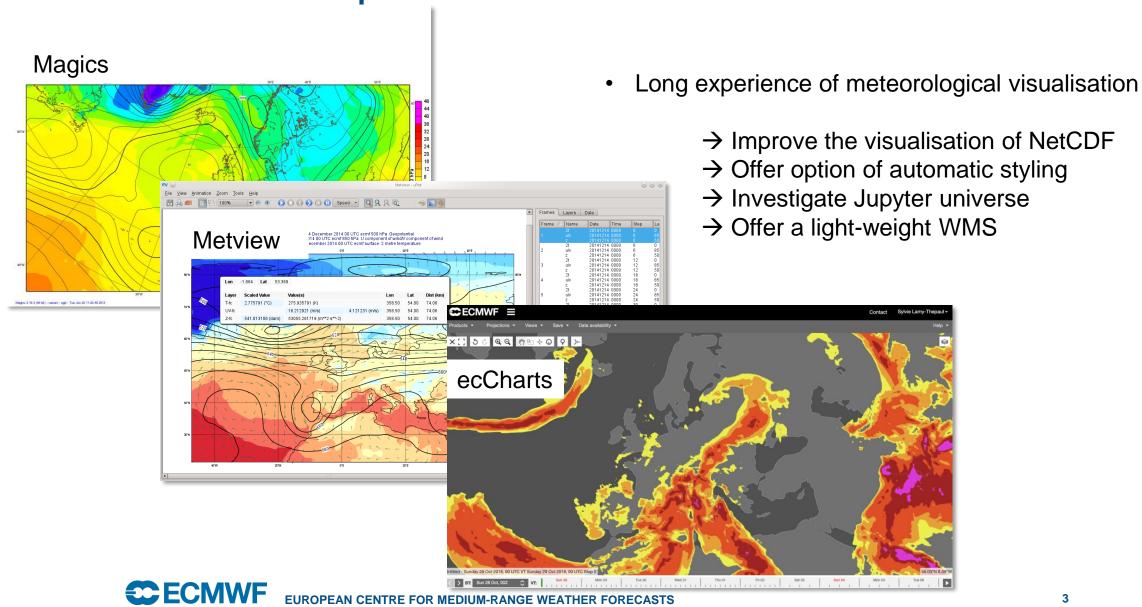

### Magics principles

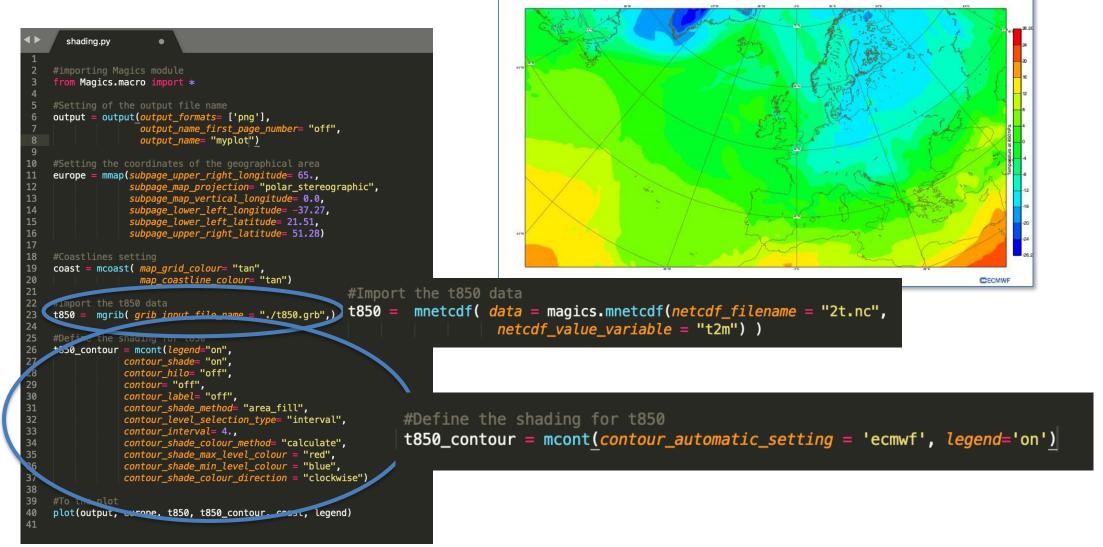

### Automatic visualisation : where to start ? ecCharts !

- EcCharts products are used among many member states and their styles are recognizable for users
- There are already styles for over 250 meteorological parameters
- For most parameters there is more than one style
- Making reproducing ecCharts plots almost trivial

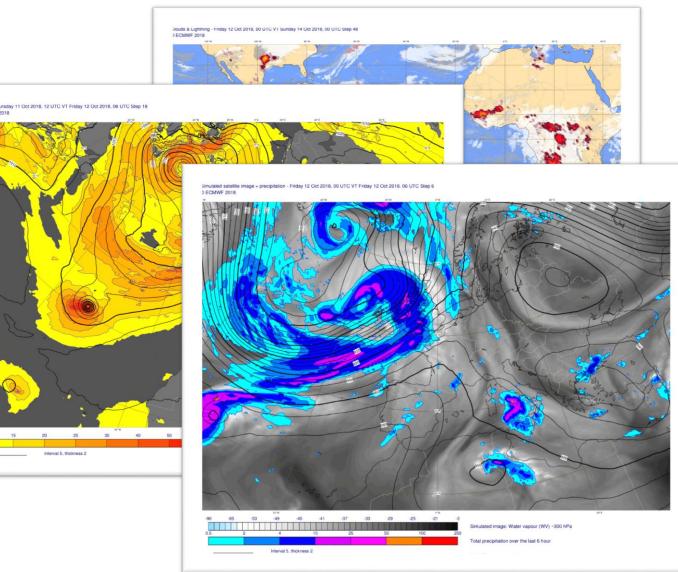

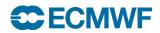

### **Teaching Magics to recognise data**

Ŀ

### Inspecting grib keys

#============= MESSAGE 2 ( length=20/6588 \_\_\_\_\_ GRIB { editionNumber = 1; table2Version = 128; # European Centre for Medium-Range Weather Forecasts (common/c-1.table) centre = 98; generatingProcessIdentifier = 145; # Temperature (K) (grib1/2.98.128.table) indicatorOfParameter = 130; # Isobaric level pressure in hectoPascals (hPa) (grib1/local/ecmf/3.table , grib1/3.table) indicatorOfTypeOfLevel = 100; level = 250# Forecast product valid at reference time + P1 (P1>0) (grib1/local/ecmf/5.table, grib1/5.table) timeRangeIndicator = 0; # Unknown code table entry (grib1/0.ecmf.table) subCentre = 0; paramId = 130; #-READ ONLY- cfNameECMF = air\_temperature; #-READ ONLY- cfName = air temperature; #-READ ONLY- cfVarNameECME = t: #-READ ONLY- cfVarName = t; #-READ ONLY- units = K; #-READ ONLY- nameECMF = Temperature; #-READ ONLY- name = Temperature; decimalScaleFactor = 0; dataDate = 20100202; dataTime = 0; # Hour (stepUnits.table) stepUnits = 1: stepRange = 0 startStep = 0; endStep = 0: #-READ ONLY- marsParam = 130.128; # MARS labelling or ensemble forecast data (grib1/localDefinitionNumber.98.table) localDefinitionNumber = 1; # ERA5 (mars/class.table) marsClass = 23; # Analysis (mars/type.table) marsType = 2; # Atmospheric model (mars/stream.table) marsStream = 1025; experimentVersionNumber = 0001; perturbationNumber = 0; numberOfForecastsInEnsemble = 0; shortName = t; GDSPresent = 1: bitmapPresent = 0; numberOfVerticalCoordinateValues = 0; Ni = 1440; Ni = 721;latitudeOfFirstGridPointInDegrees = 90;

#### -> Creating rules:

"match" : { "prefered units" : "C". "set" : [ "levelist" : ["250"], "paramId" : "130", "shortName" : "t". "levtype" : "pl' }, "style" : "sh all fM64t52i4", "styles" : [ "sh all fM64t52i4". "ct red i2 dash", "sh\_gry\_fM72t56lst", "sh all fM80t56i4 v2", "sh all fM50t58i2". "ct red i4 t3"

-> Applying Magics definition

"sh\_all\_fM64t52i4" : {
 "contour" : "off",
 "contour\_hilo" : "off",
 "contour\_label" : "off",
 "contour\_label" : "off",
 "contour\_level\_selection\_type" : "interval",
 "contour\_line\_thickness" : 3,
 "contour\_shade" : "on",
 "contour\_shade\_colour\_list" :
 "rgb(0,0,0.1)/rgb(0.1,0,0.2)/.../red/magenta",
 "contour\_shade\_colour\_method" : "list",
 "contour\_shade\_max\_level" : 52,
 "contour\_shade\_method" : "area\_fill",
 "contour\_shade\_min\_level" : -72
 },

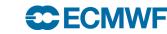

### **Teaching Magics to recognise data**

### **NetCDF**

netcdf pl { dimensions: longitude = 360 latitude = 181 ; level = 3; time = 4 ; variables: float longitude(longitude) ; longitude:units = "degrees\_east" ; longitude:long\_name = "longitude" float latitude(latitude) ; latitude:units = "degrees\_north" ; latitude:long\_name = "latitude" ; int level(level) ; level:units = "millibars" ; level:long\_name = "pressure\_level" ; int time(time) ; time:units = "hours since 1900-01-01 00:00:0.0" ; time:long name = "time" ; time:calendar = "gregorian" ; short t(time, level, latitude, longitude) t:scale\_factor = 0.00149840526246974 ; t:add\_offset = 262.173239139654 ; t:\_FillValue = -32767s ; t:missing\_value = -32767s ; t:units = "K" ; t:long\_name = "Temperature" ; t:standard\_name = "air\_temperature" ; short r(time, level, latitude, longitude) ; r:scale\_factor = 0.00251813640893975 ; r:add\_offset = 67.851697226809 ; r:\_FillValue = -32767s ; r:missing\_value = -32767s ; r:units = "%" ; r:long\_name = "Relative humidity" r:standard\_name = "relative\_humidity" ; // global attributes: :Conventions = "CF-1.6" ; :history = "2018-07-02 14:23:28 GMT by grib\_to\_netcdf-2.7.3: grib\_to\_netcdf pl.grib -o "match" : { "eccharts\_layer" : "t250", "prefered\_units" : "C", "set" : [ "levelist" : ["250"], "paramld" : "130", "shortName" : "t". "levtype" : "pl" ĵ, "level" : [250]], "long\_name" : "Temperature", "standard\_name" : "air\_temperature" "style" : "sh\_all\_fM64t52i4", "styles" : [ "sh\_all\_fM64t52i4",

pl.nc" ;

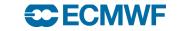

# **Units and Scaling**

### Why?

- Some styles in ecCharts require specific units (mm for precipitation, °C for temperature, hPa for MSLP)
- Some units are just more common than the original units in file

### What we did?

 Implemented new built in scaling in Magics, that works when units in file are different than preferred units in definition for style for parameter

But....

- Units are not always the same in grib and NetCDF

# A solid framework for styles

- There are many meteorological parameters not present in ecCharts
- We started designing styles for most important ones
- Introduction of predefined palettes

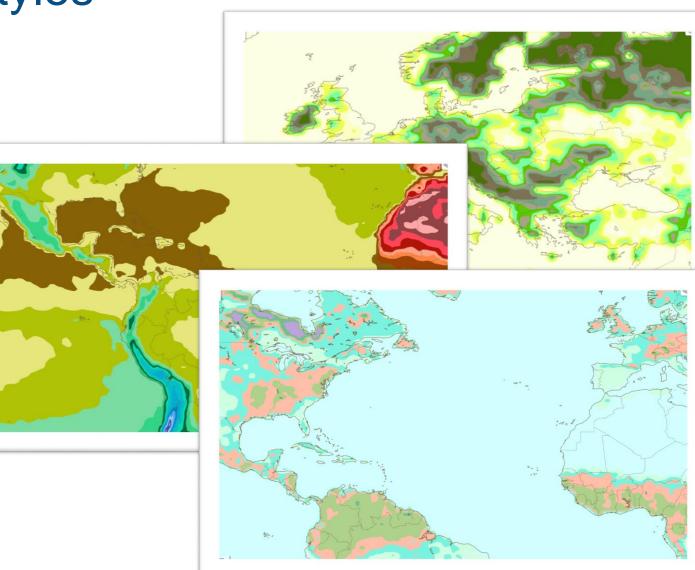

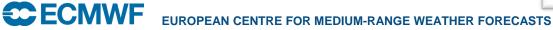

# Better handling of NetCDF

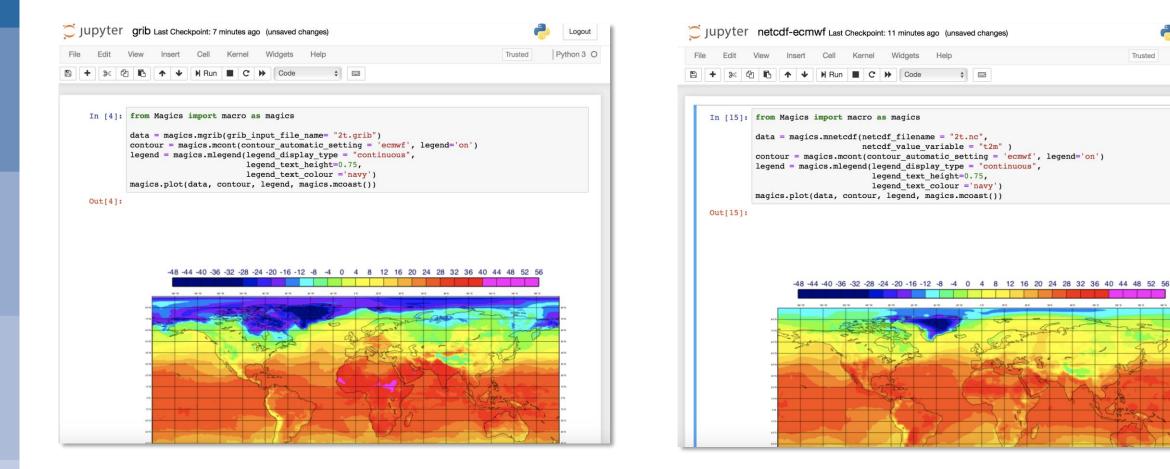

Logout

Python 3 O

Trusted

### Better handling of NetCDF

- Automatic guess of the internal representation
- Automatic geo referencement
- Scaling
- Automatic visualisation

|          | iew Insert Cell Kerne                                                      | el Widgets Help                                                                                                    | Trusted                               | Python 3 |
|----------|----------------------------------------------------------------------------|----------------------------------------------------------------------------------------------------|---------------------------------------|----------|
| • * 2    | 1 🔁 🛧 🖌 🕅 Run 🔳                                                            | C De €                                                                                                    |                                       |          |
|          |                                                                            |                                                                                                    |                                       |          |
| In [19]: | from Magics import mac<br>import ipywidgets as w<br>from ipywidgets import | widgets                                                                                                    |                                       |          |
|          |                                                                            | cs.mmap(<br>ibrary_area = "on",<br>rea_name = area                                                                                               |                                       |          |
|          |                                                                            | <pre>tcdf(netcdf_filename = "2t.nc",<br/>netcdf value variable = "t2m")</pre>                                                                    |                                       |          |
|          | contour = magics.m                                                         | <pre>moont(Contour_automatic_setting =<br/>legend(legend_display_type = "con<br/>legend_text_height=0.75,<br/>legend_text_colour = 'navy')</pre> | <pre>- 'ecmwf', legend='on')</pre>    |          |
|          | return magics.plot                                                         | t(projection, data, contour, lege                                                                                                    | <pre>end, magics.mcoast())</pre>      |          |
|          | interact(update, area                                                      | = widgets.Dropdown( options= mag                                                                                                    | <pre>gics.predefined_areas()) )</pre> |          |
|          | area europe                                                                | ~                                                                                                    |                                       |          |
|          |                                                                            |                                                                                                    |                                       |          |
|          |                                                                            |                                                                                                    |                                       |          |
|          | Appl. 2.5.12 ( bandler up the DE DE DE DE DE DE DE DE DE DE DE DE DE       |                                                                                                    | CECNWF                                |          |

### What about xarray ?

- xarray has become one of the most popular tools for working with data
- Both GRIB and NetCDF can be loaded as xarray dataset
- The metadata attached will be used to setup an automatic visualisation

| import<br>from i<br>import<br>import<br>def up<br>pr<br>)<br>da<br>da<br>da                    | <pre>rt Cell Kernel Widgets<br/>HRun    C    Coc<br/>rics import macro as mag:     pywidgets as widgets     widgets import interact     array as xr<br/>uumpy as np<br/>te(area):     ection = magics.mmap(     subpage_map_library_aree     subpage_map_area_name =</pre> | de                                                       | Trusted                       | Python 3 |
|------------------------------------------------------------------------------------------------|----------------------------------------------------------------------------------------------------|----------------------------------------------------------|-------------------------------|----------|
| In [1]: from M<br>import<br>from ij<br>import<br>def up<br>pr<br>da<br>da<br>da                | <pre>ics import macro as mag;<br/>pywidgets as widgets<br/>widgets import interact<br/>array as xr<br/>umpy as np<br/>te(area):<br/>ection = magics.mmap(<br/>subpage_map_library are;</pre>                                                                               | rics                                                     |                               |          |
| import<br>from i<br>import<br>import<br>def up<br>pr<br>)<br>da<br>da<br>da                    | <pre>pywidgets as widgets<br/>widgets import interact<br/>array as xr<br/>umpy as np<br/>te(area):<br/>ection = magics.mmap(<br/>subpage_map_library area</pre>                                                                                                    |                                                          |                               |          |
| import<br>from i<br>import<br>import<br>def up<br>pr<br>)<br>da<br>da<br>da                    | <pre>pywidgets as widgets<br/>widgets import interact<br/>array as xr<br/>umpy as np<br/>te(area):<br/>ection = magics.mmap(<br/>subpage_map_library area</pre>                                                                                                    |                                                          |                               |          |
| from i<br>import<br>import<br>def up<br>pr<br>)<br>da<br>da                                    | widgets import interact<br>array as xr<br>umpy as np<br>te(area):<br>ection = magics.mmap(<br>subpage_map_library_area                                                                                                    |                                                          |                               |          |
| import<br>import<br>def up<br>pr<br>da<br>da                                                   | array as xr<br>umpy as np<br>te(area):<br>ection = magics.mmap(<br>subpage_map_library_area                                                                                                    |                                                          |                               |          |
| def up<br>pr<br>da<br>da                                                                       | te(area):<br>ection = magics.mmap(<br>subpage_map_library_area                                                                                                    |                                                          |                               |          |
| pri<br>)<br>da<br>da                                                                           | <pre>ection = magics.mmap( subpage_map_library_area</pre>                                                                                                    |                                                          |                               |          |
| pri<br>)<br>da<br>da                                                                           | <pre>ection = magics.mmap( subpage_map_library_area</pre>                                                                                                    |                                                          |                               |          |
| )<br>da<br>da                                                                                  | subpage_map_library_area                                                                                                    |                                                          |                               |          |
| da<br>da                                                                                       | <pre>subpage_map_area_name =</pre>                                                                                                    | a = "on",                                                |                               |          |
| da                                                                                             |                                                                                                    | area                                                     |                               |          |
|                                                                                                | <pre>xr.open_mfdataset('21 maging varray(data)</pre>                                                                                                    | <pre>t.nc') xarray_variable_name = "t;</pre>             | 2m")                          |          |
|                                                                                                |                                                                                                    |                                                          |                               |          |
|                                                                                                |                                                                                                    | our_automatic_setting = 'e<br>end_display_type = "contin |                               |          |
|                                                                                                | legend_t                                                                                                    | <pre>text_height=0.75, text_colour ='navy')</pre>        |                               |          |
| re                                                                                             | rn magics.plot(projectio                                                                                                    | on, data, contour, legend                                | <pre>, magics.mcoast())</pre> |          |
| intera                                                                                         | (update, area = widgets                                                                                                    | .Dropdown( options= magics                               | s.predefined areas()) )       |          |
|                                                                                                |                                                                                                    |                                                          |                               |          |
| are                                                                                            | south_west_europe ~                                                                                                    |                                                          |                               |          |
|                                                                                                |                                                                                                    |                                                          |                               |          |
|                                                                                                |                                                                                                    |                                                          |                               |          |
|                                                                                                |                                                                                                    |                                                          |                               |          |
|                                                                                                | The second second                                                                                                    | A H                                                      |                               |          |
|                                                                                                |                                                                                                    |                                                          |                               |          |
|                                                                                                |                                                                                                    | $\neg$                                                   |                               |          |
|                                                                                                | ~ ~ h                                                                                                    | A                                                        |                               |          |
| $\square$                                                                                      |                                                                                                    |                                                          |                               |          |
| -                                                                                              |                                                                                                    |                                                          |                               |          |
|                                                                                                |                                                                                                    | AN                                                       |                               |          |
|                                                                                                | FT VA                                                                                                    |                                                          |                               |          |
|                                                                                                | - And                                                                                                    | man .                                                    |                               |          |
|                                                                                                |                                                                                                    | 24                                                       |                               |          |
|                                                                                                | al. ·                                                                                                    |                                                          |                               |          |
|                                                                                                |                                                                                                    |                                                          |                               |          |
|                                                                                                | to                                                                                                    | 00                                                       |                               |          |
|                                                                                                |                                                                                                    |                                                          |                               |          |
| Report Art (11.00)                                                                             | Ballace Protocol o pro- Tar Sci 10 - 10/10/2018                                                                                                    |                                                          | CECMWF                        |          |
| Out[1]: <funct:< td=""><td>nmainupdate(area)&gt;</td><td>&gt;</td><td></td><td></td></funct:<> | nmainupdate(area)>                                                                                                    | >                                                        |                               |          |
| Te. ( . ).                                                                                     |                                                                                                    |                                                          |                               |          |
| In [ ]:                                                                                        |                                                                                                    |                                                          |                               |          |
| In []:                                                                                         |                                                                                                    |                                                          |                               |          |

### How to facilitate the use of Magics?

| Search projects   | Q                                                                                                    | Help Donate | Log in Reg                         | zister                         |                         |                   |
|-------------------|----------------------------------------------------------------------------------------------------|-------------|------------------------------------|--------------------------------|-------------------------|-------------------|
| magics 0.9.2.dev0 |                                                                                                    | La          | ✓ Latest ve<br>ast released: Sep 1 |                                |                         |                   |
|                   | PUBLIC REPOSITORY<br>ecmwf/jupyter-notebook s<br>Last pushed: a day ago<br>Repo Info                      | A.          |                                    |                                | Explore Help            | Sign up Sign ir   |
|                   | Short Description Jupyter Notebook image with ECMWF software installe                                     | sd          |                                    | Docker Pull Cor<br>docker pull | mmand<br>ecmwf/jupyter- | <b>N</b> notebook |
|                   | Full Description Jupyter Notebook image with ECMWP This is a Docker container image based on jupyter/base |             | he following                       | Owner                          | f                       |                   |
|                   | ECMWF software:<br>• Magics++ 3.3.0.1<br>• ecCodes 2.9.0<br>• Metview 5.2.1                               |             |                                    |                                |                         |                   |

docker run --rm -p 8888:8888 -v "\$PWD":/home/jovyan/work ecmwf/jupyter-notebook

| <> Code in Pull requ                    | ests 0 🐵 Wiki 📊 Insights        |                                                                                                    |  |  |
|-----------------------------------------|---------------------------------|----------------------------------------------------------------------------------------------------|--|--|
| Branch: master -                        |                                 | Create new file Upload files Find file Histo                                                                                                    |  |  |
| otebook-examples / v                    | isualisation /                  |                                                                                                    |  |  |
| 🔠 sylvielamythepaut                     | Update README.md                | Latest commit 0806a28 26 seconds ag                                                                                                    |  |  |
|                                         |                                 |                                                                                                    |  |  |
| 🖿 basic                                 | Adding netcdf example           | 19 minutes ag                                                                                                    |  |  |
| 🖿 gallery                               | Simple shading thumbnail        | ble shading thumbnail 2 days a                                                                                                    |  |  |
| 🖿 images                                | Cleaning                        | 2 minutes ago                                                                                                    |  |  |
| 🖿 tutorials                             | Contours shading notebook       | ok update 2 days ag                                                                                                    |  |  |
| README.md                               | Update README.md                | 26 seconds ag                                                                                                    |  |  |
| 🖹 magics.ipynb                          | Adding visualisation examp      | es 2 days ag                                                                                                    |  |  |
| E README.md                             |                                 |                                                                                                    |  |  |
| Magics is the lates way to visualise da | ta coded in meteorological form | o Magics<br>teorological plotting software. It offers an easy<br>ats such as GRIB, NetCDF and BUFR.<br>setup projection and geographical areas and |  |  |

This gallery of tutorials and examples will help discover its functionality

- Easy visualisation of GRIB data
- Easy visualisation of NetCDF data
- Easy visualisation of xarray data

Tutorials

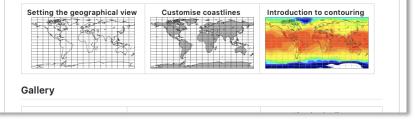

# Another use of the automatic styling: The skinny WMS

- The idea:
  - scan directory with NetCDF or grib data to collect:
    - Base time, steps and valid time
    - Relevant styles (detected by Magics)
    - → GetCapabilities
  - Call Magics to render the image (format+projection+data+style)

→ GetMap

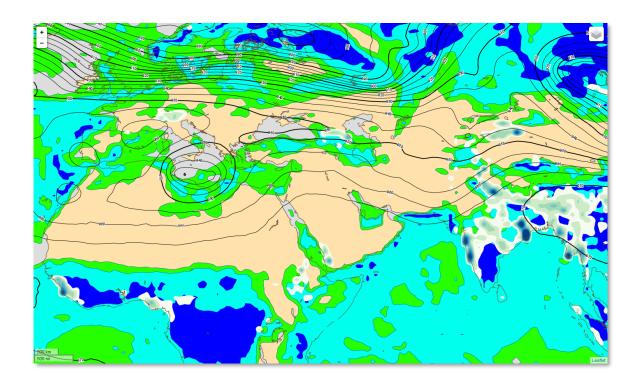

# "Skinny" WMS – our way to do it

- The implementation :
  - Create a small web service to serve the 2 functions.
  - Package it in a container
  - Publish the container to a Docker registry

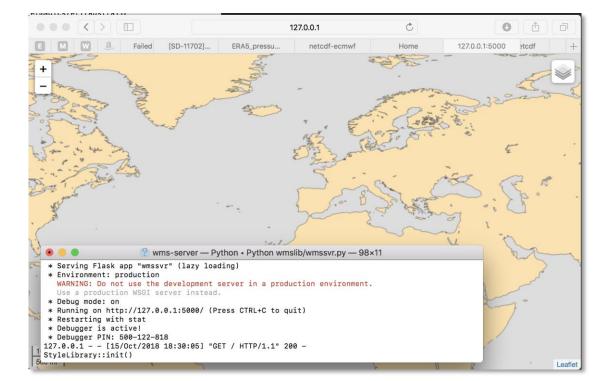

• To run:

docker run -v /path/to/data-files:/data ecmwf/wms-server:1.4 /data

# "Skinny" WMS – our way to do it

- Next steps:
  - Try more data types
  - Build more experience on GRIB and NetCDF metadata
  - Improve our support for projections.

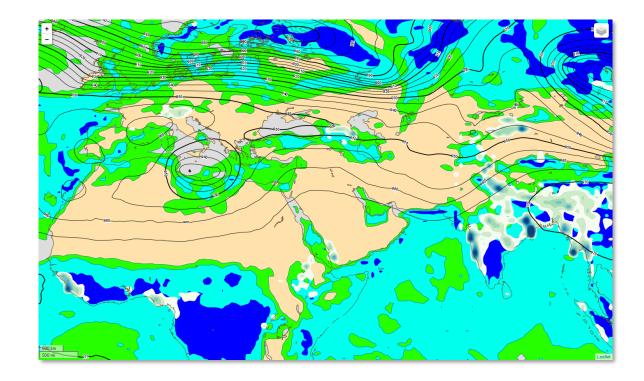

# **Conclusions:**

- Visualisation has always been important to understand data.
- We plan :
  - To create more rules for automatic styling
  - To keep a consistent approach on the visualisation
  - To improve our support of NetCDF
    - Automatic detection of the internal representation
    - Automatic styling
  - To improve Magics by using it in various contexts ( ECMWF Data Portals, CDS toolbox)
  - To participate to python community and offer easy to use and reliable visualisation.

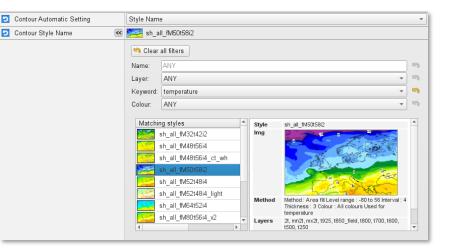

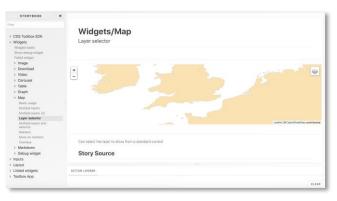